1 Copyright © 2018 Brightcove, Inc. All Rights Reserved.

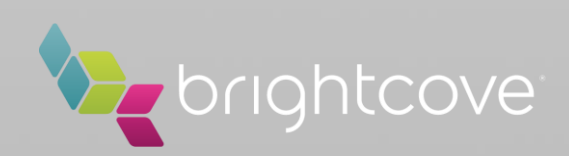

# **Optimal Design of Encoding Profiles for ABR Streaming**

Yuriy A. Reznik, Karl O. Lillevold, Abhijith Jagannath, Justin Greer, and Jon Corley Brightcove, Inc., Seattle, WA, USA.

ACM MMSys | Packet Video Workshop, June 12, 2018, Amsterdam, The Netherlands

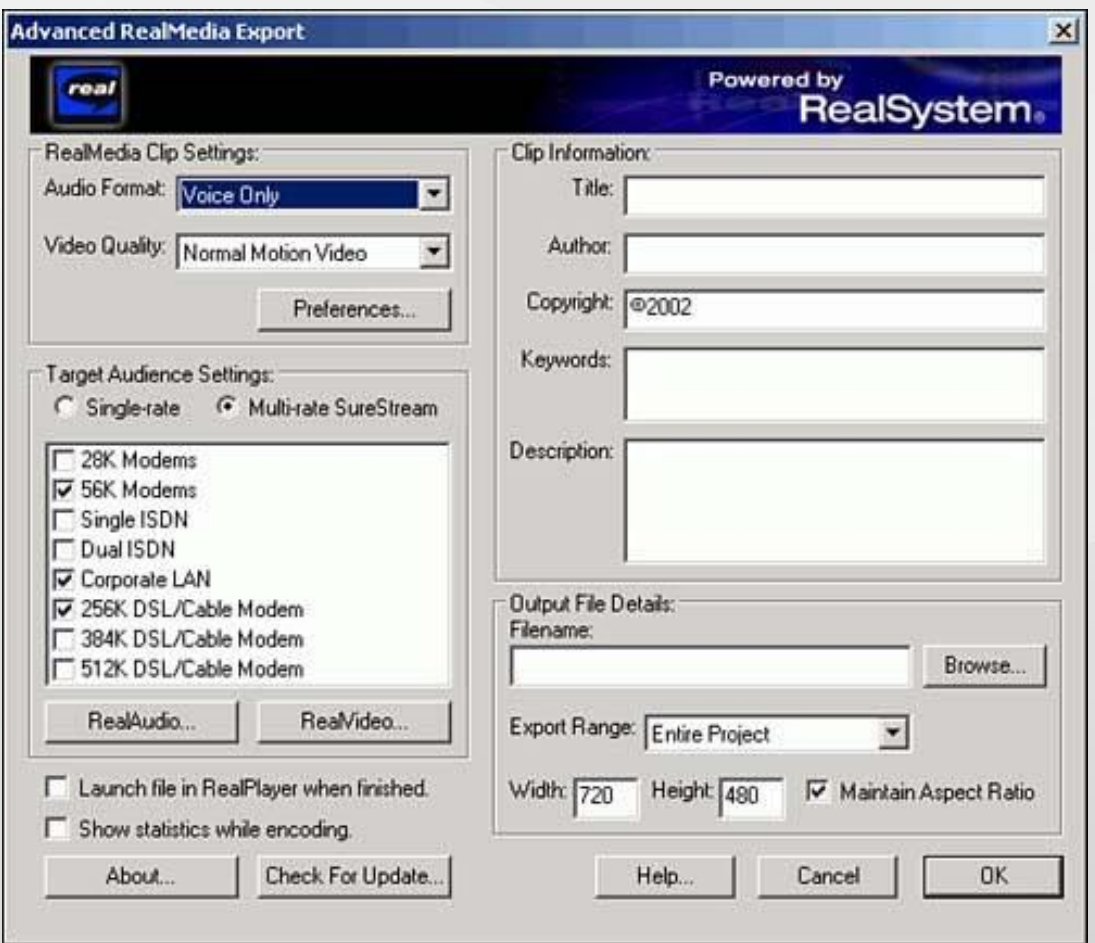

1948 – C. Shannon: rate-distortion theory, source & channel coding theorems 1970s – experiments with DCT, first image, video, and audio codecs 1980s – emergence of Internet

…

1995 – RealAudio – first Internet streaming audio system 1997 – RealVideo, SureStream, RealSystem G2 – first ABR streaming system

…

2007 – Move Networks, first HTTP-based ABR streaming 2009 – Apple HLS, Microsoft Smooth, Adobe HDS 2011 – MPEG DASH 2014 – CMAF

…

2015 – Netflix "Per-title Encoding": exploiting statistics of the source 2017 – Brightcove "Context Aware Encoding": exploiting statistics of the networks

…

## Some facts from history

ABR encoding profile design dialog in RealSystem 8 (2001)

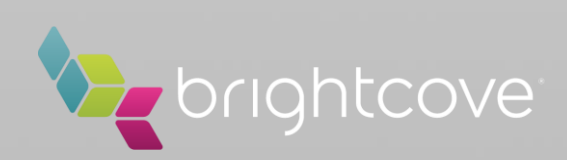

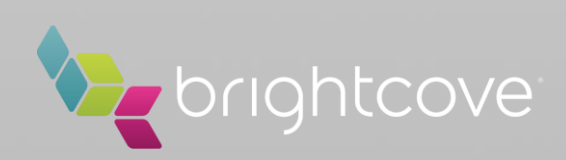

## Examples of modern-era ABR encoding profiles

### Apple HLS authoring specification: Brightcove "High-Resolution" profile

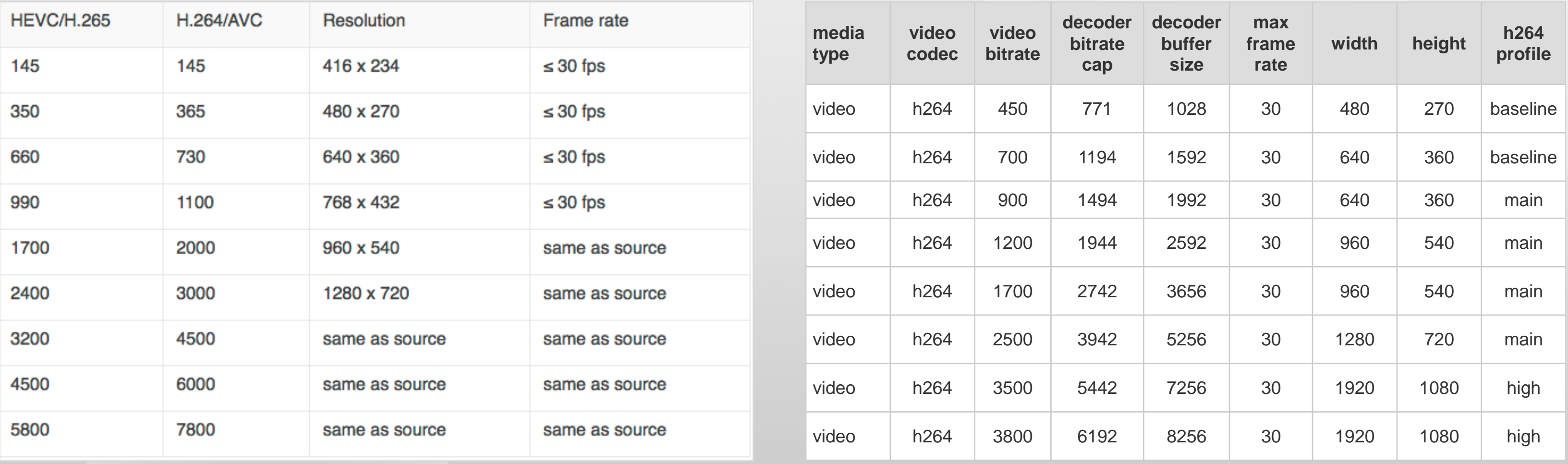

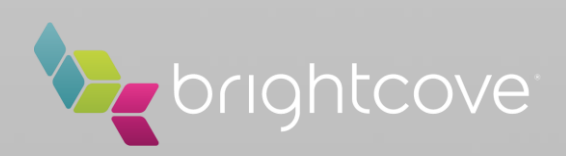

All previously shown examples are so-called **static** encoding ladders

– they provide lists of resolutions and rates that are used for all content, sent to all networks

However, such approach fails to account for differences in characteristics of video content as well as network properties

– differences in video RD performance: – differences in networks and usage statistics

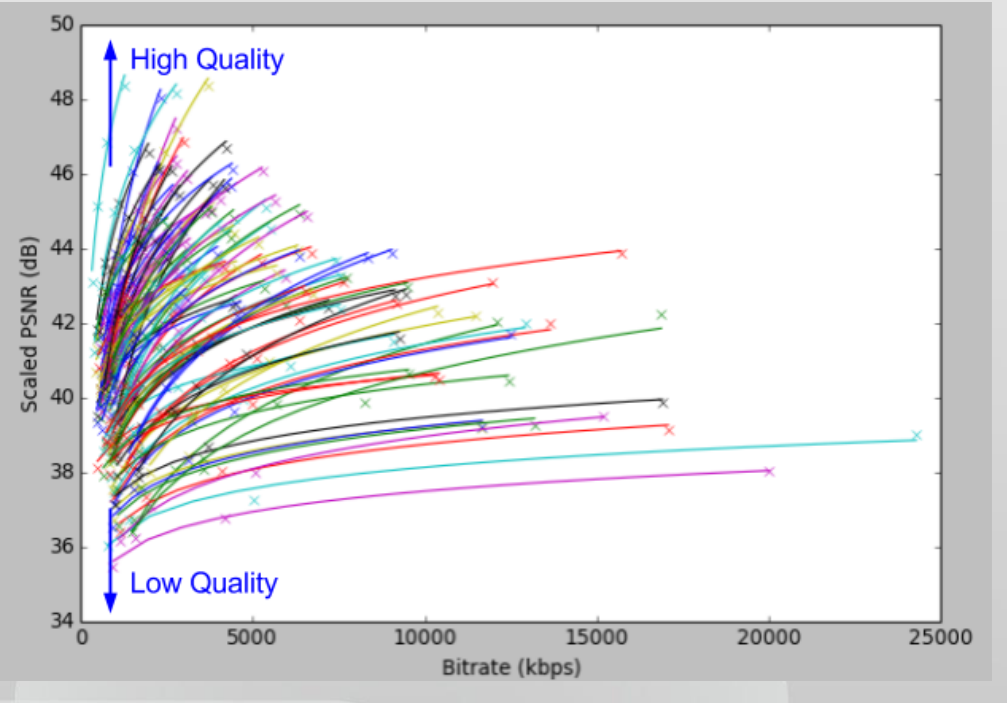

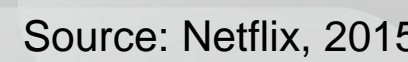

A better approach is to design encoding ladders **dynamically**, accounting for characteristics of

- content → **content-aware encoding** (aka per-title encoding)
- delivery context/model → **context-aware encoding**

## Static vs Dynamic encoding ladders

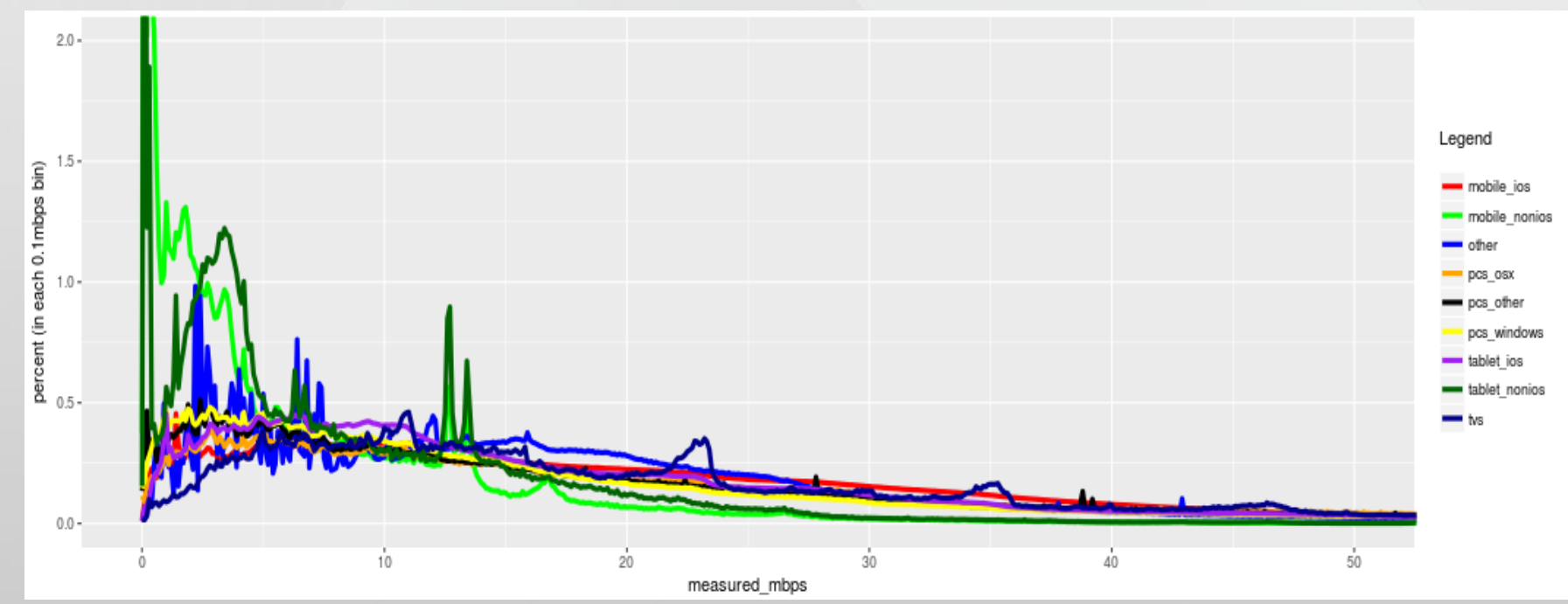

Source: Netflix, 2015 Source: Brightcove VideoCloud analytics, 2017

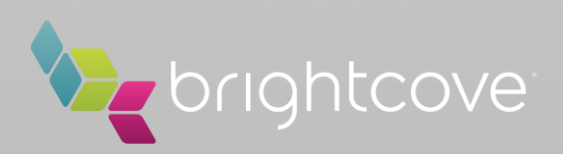

As noted by Netflix, when each title is encoded, this produces a composition of quality-rate functions for each resolution

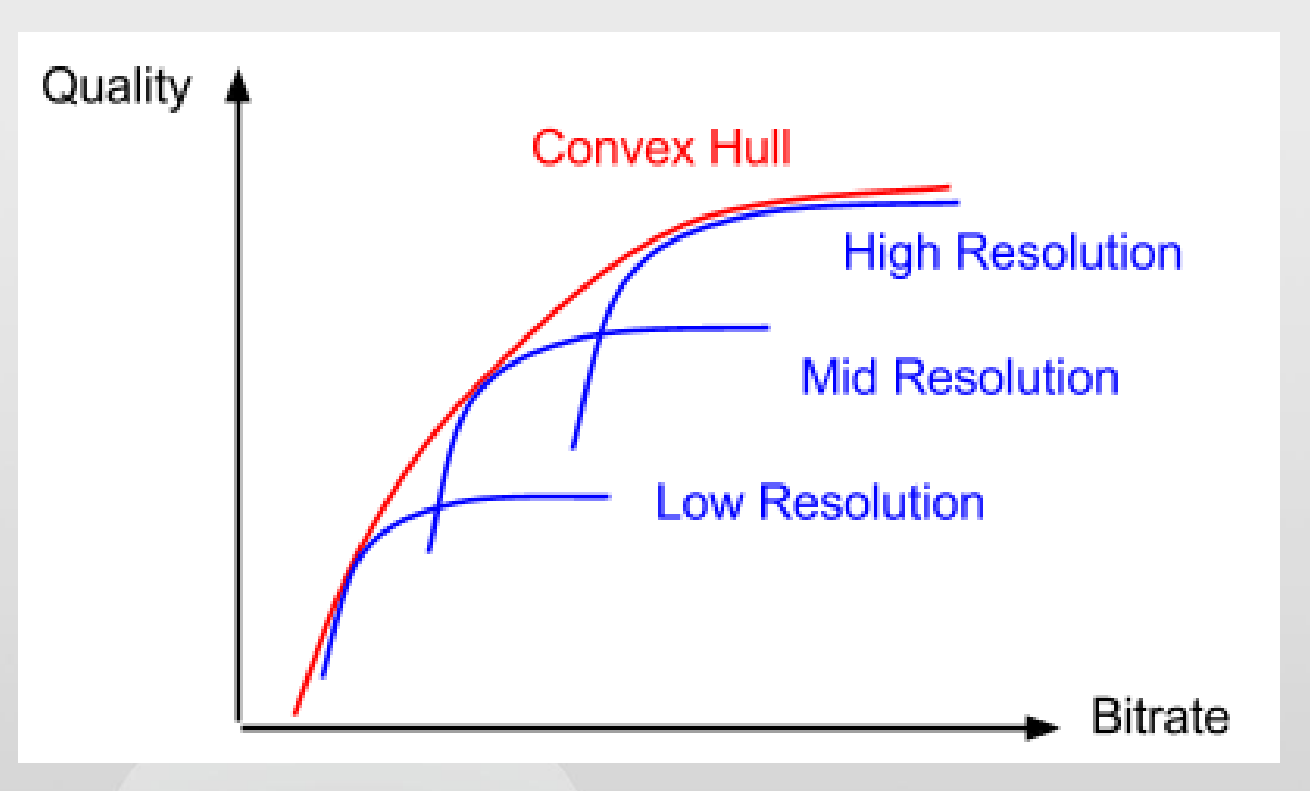

and where the upper boundary of such functions form a convex hull.

The main idea of per-title encoding is to **pick ladder points such that they belong to the convex hull.**

This provides a method for finding best resolutions for any given target bitrate, but it does not, however, say how such bitrates should be placed, or how many of them are needed.

In other words, by itself, "per-title" approach does not result in a fully formed optimization problem!

## Per-title / Content-aware encoding

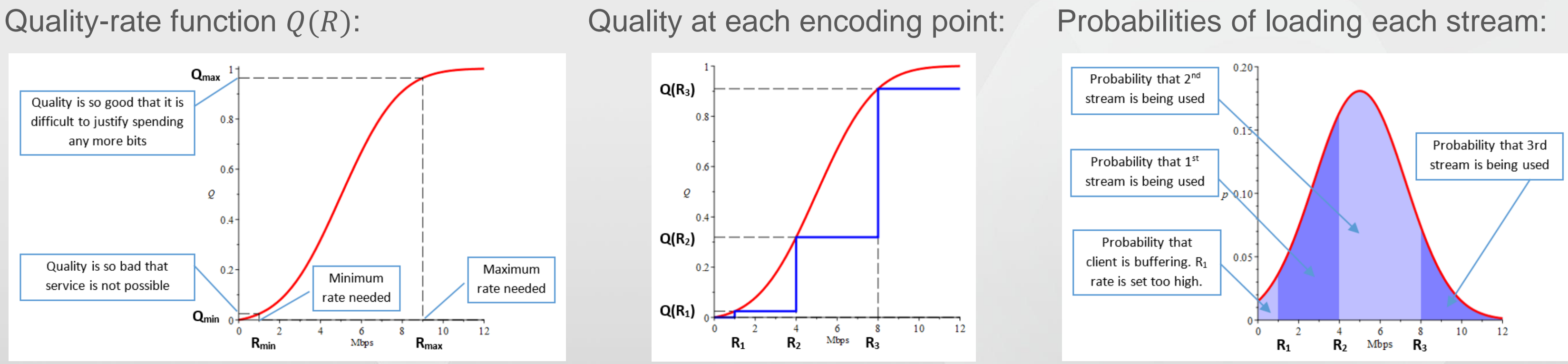

Given a ladder of rates  $R_1, ..., R_n$ , quality-rate function  $Q(R)$ , and network PDF  $p(R)$ , we can define:

- buffering probability:  $p(R < R_1) = \int p(R) dR$  (probability that playback is not possible, even at lowest rate) 0  $R_1$  $p(R)dR$
- average quality:  $\overline{Q}(R_1, ..., R_n, p) = Q(R_1)$  $R_1$  $R_2$  $p(R) dR + Q(R_2)$  $R_2$  $R_3$  $p(R) dR + ... + Q(R_n)$

A quality-optimal profile is set of rates  $R_1^*, \ldots, R_n^*$ , such that:

$$
\overline{Q}(R_1^*,\ldots,R_n^*,p)=\max_{\substack{R_{\min}\leq R_1\leq \cdots \leq R_n\\ R_1\leq R_{1,\max}}
$$

## Context-aware encoding = average quality optimization problem

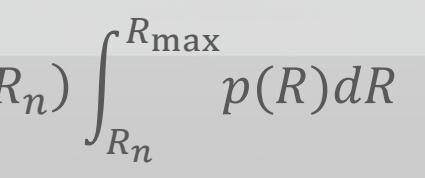

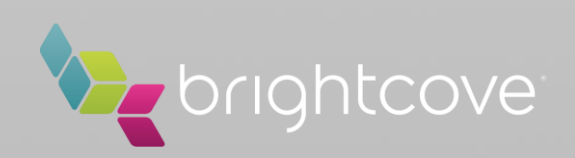

7 Copyright © 2018 Brightcove, Inc. All Rights Reserved.

## An experiment

## Content: Networks:

Based on data from: J. Karlsson, and M. Riback. Initial field performance measurements of LTE, *Ericsson review*, 3, 2008.

 $p(R) = \alpha \mathcal{N}_{\mu_1, \sigma_1}(R) + (1 - \alpha) \mathcal{N}_{\mu_2, \sigma_2}(R)$ 

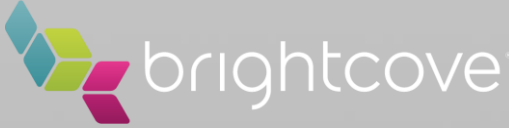

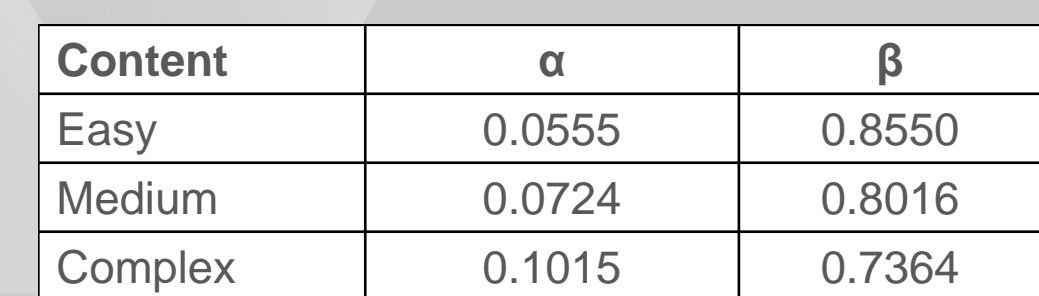

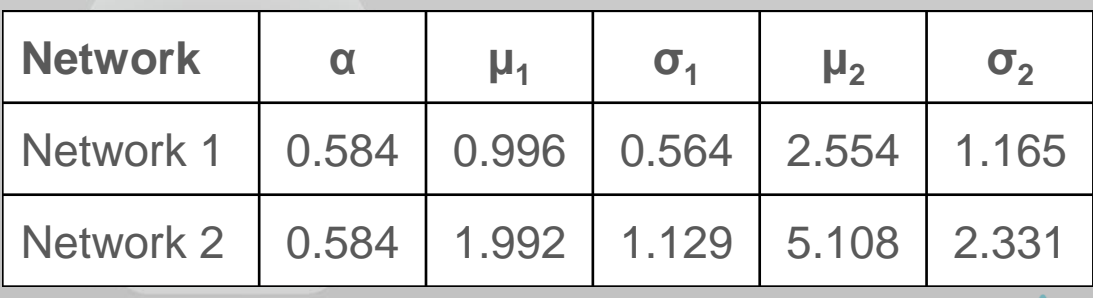

Resolution=720p25 Codec=H264 Quality metric=SSIM 3 sequences: "Easy", "Medium", "Complex"

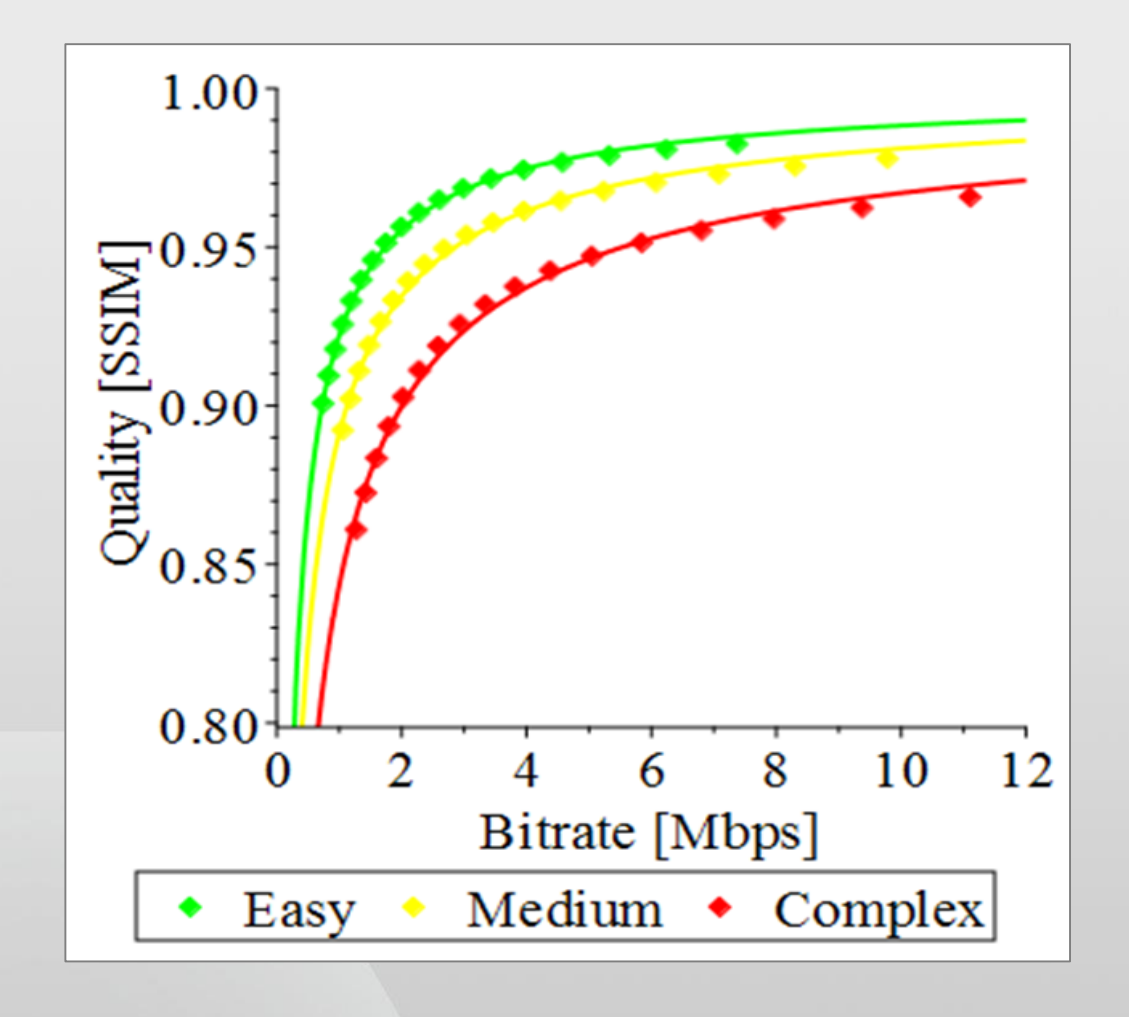

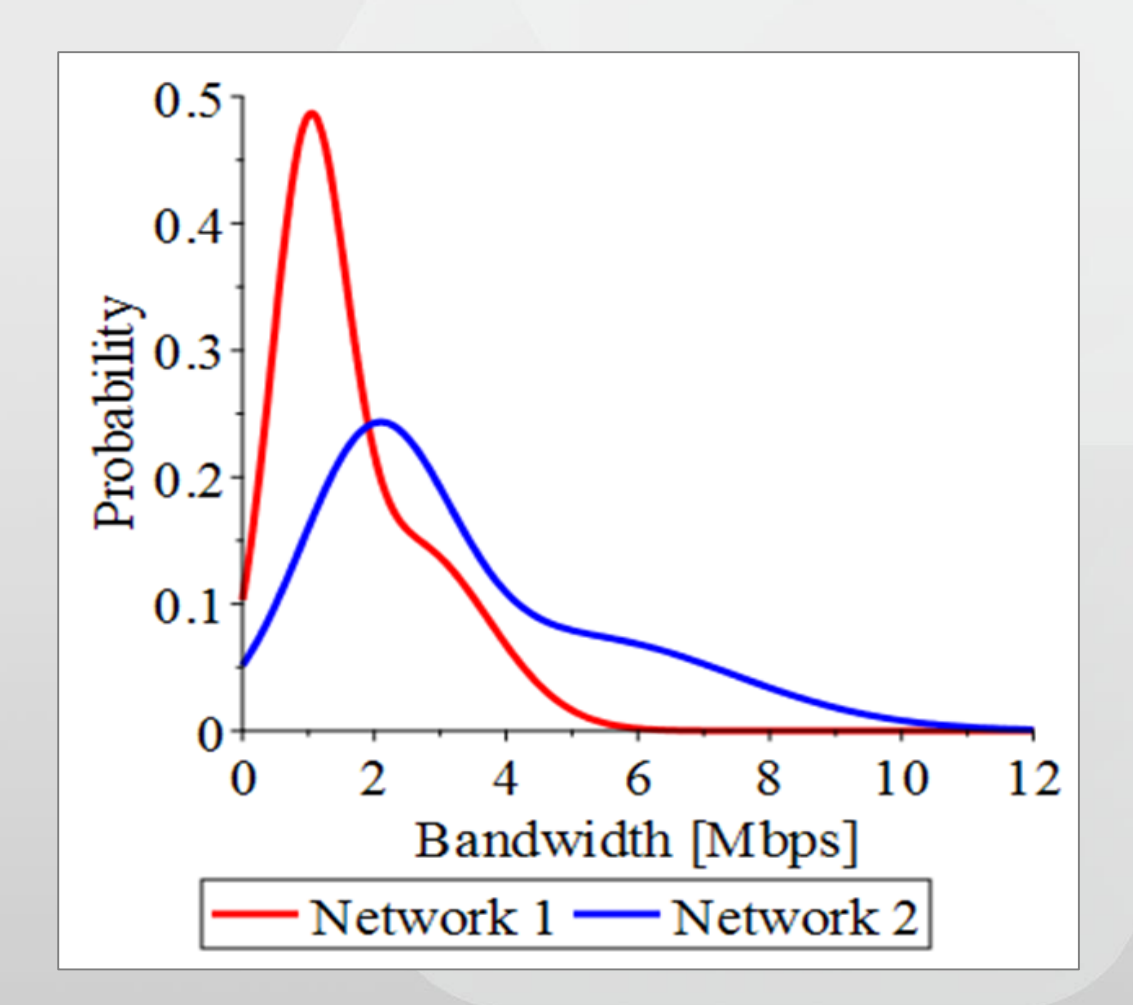

### Quality-rate models:

 $R^{\beta}$ 

 $\alpha^{\beta}+R^{\beta}$ 

 $Q(R) =$ 

 $Q_n = Q(R_n)$ ,

 $R_1$ 

 $Q^*$ 

 $R_2$ 

 $Q = Q(R_1)$ 

## Optimal profiles for Network 1: Optimal profiles for Network 2:

Key observation:

➔ **optimal profiles designed for different sources and networks are different!**

# Optimal profiles for given source and network models

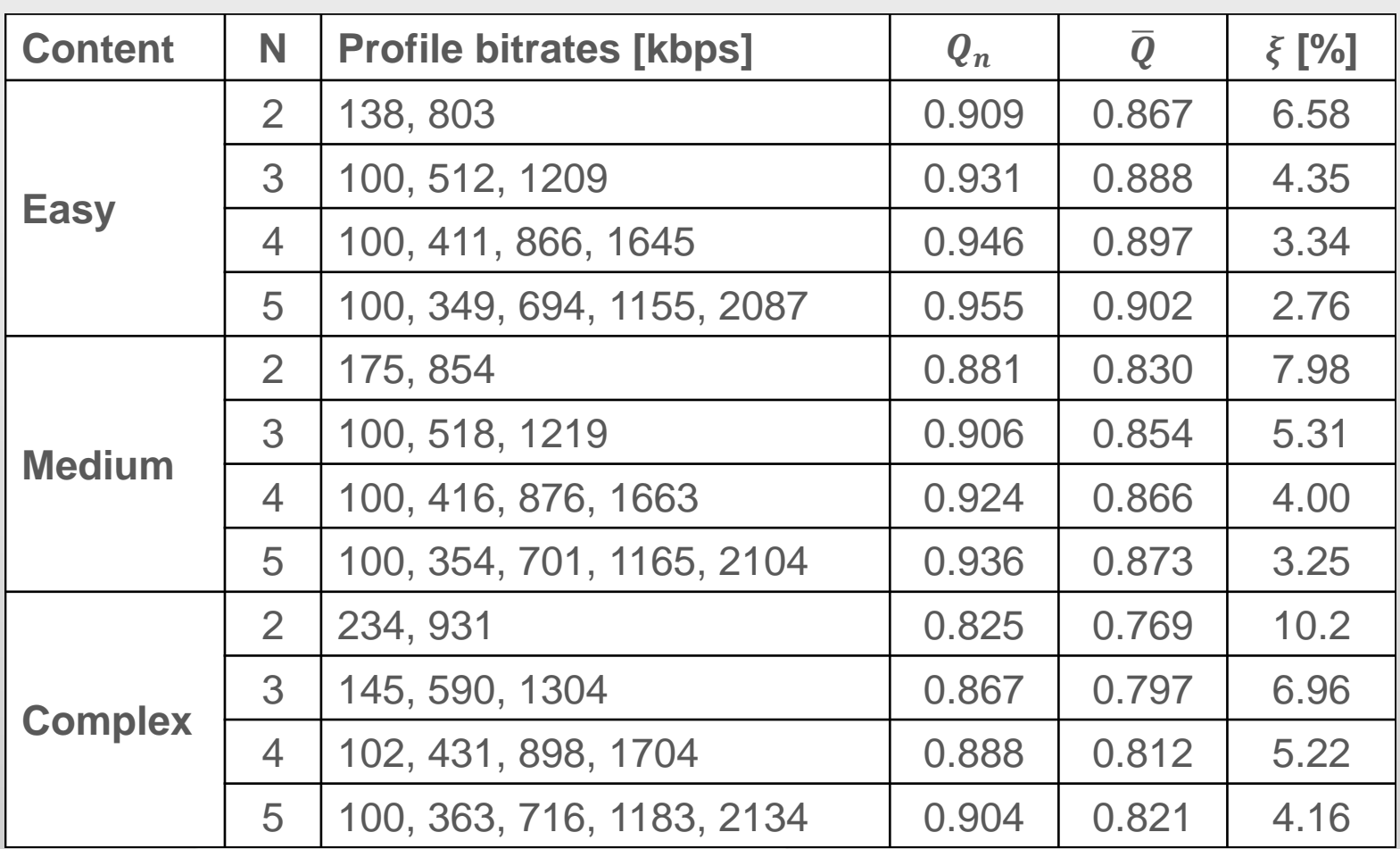

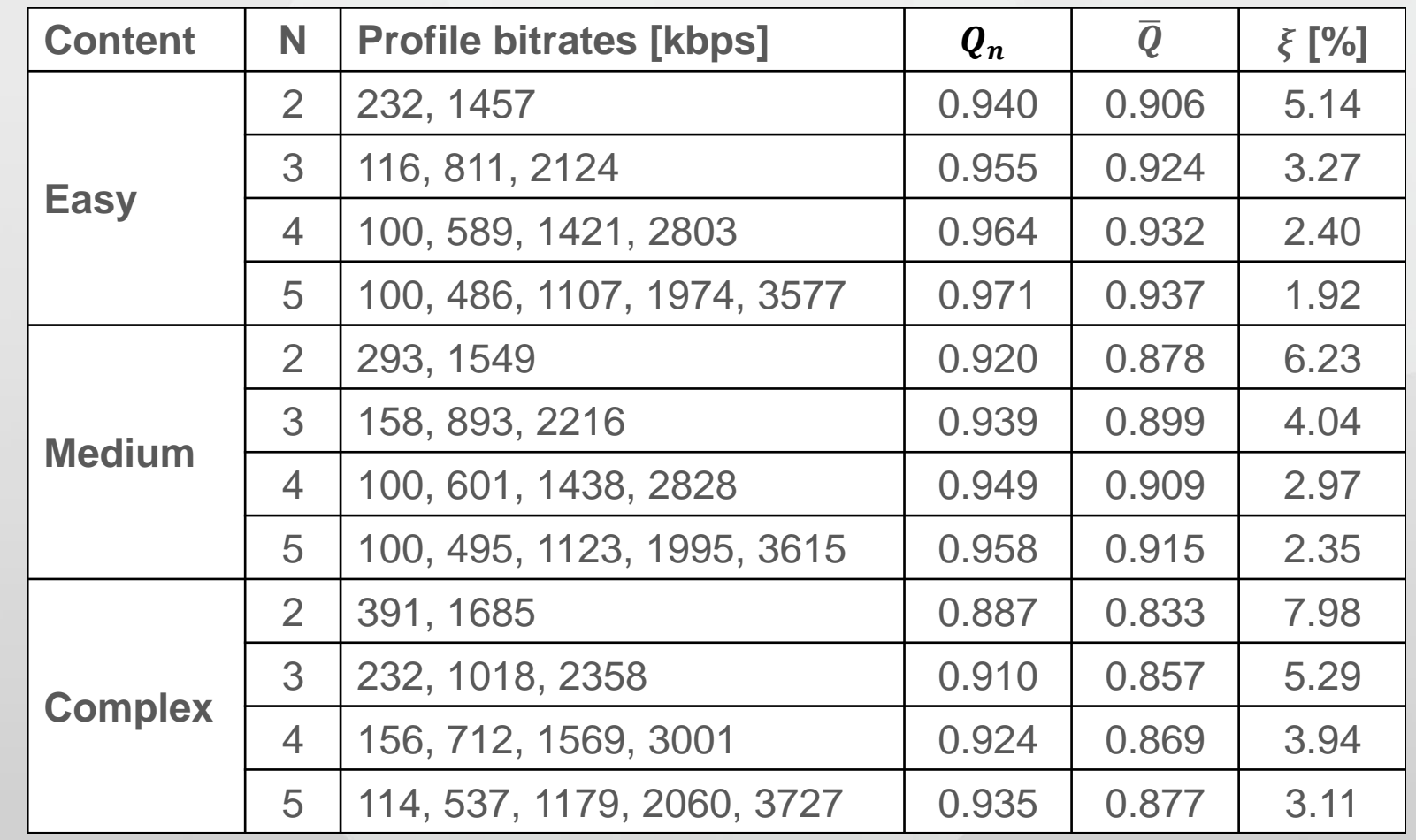

- $Q_n$  = quality at top rendition [SSIM]
- $\overline{Q}$  = average quality [SSIM]
- $\xi$  = gap to quality achievable with infinite number of renditions [%]

$$
p(R)dR + Q(R_2) \int_{R_2}^{R_3} p(R)dR + \dots + Q(R_n) \int_{R_n}^{R_{\text{max}}} p(R)dR,
$$
  

$$
Q^* = \int_0^{\infty} Q(R) p(R)dR, \qquad \xi = \frac{Q^* - \overline{Q}}{Q^*} \cdot 100 \, [96]
$$

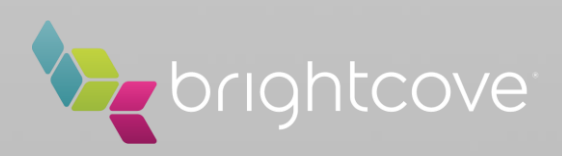

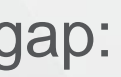

This shows that "easy" content can be This provides effective bound on the number of renditions

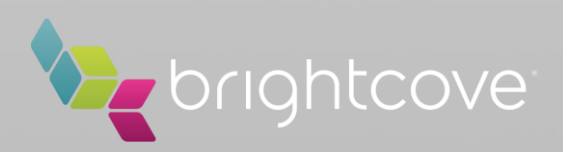

## There are 2 criteria that can be utilized:

(1) Limit for quality at top rendition: (2) Limit for quality gap:

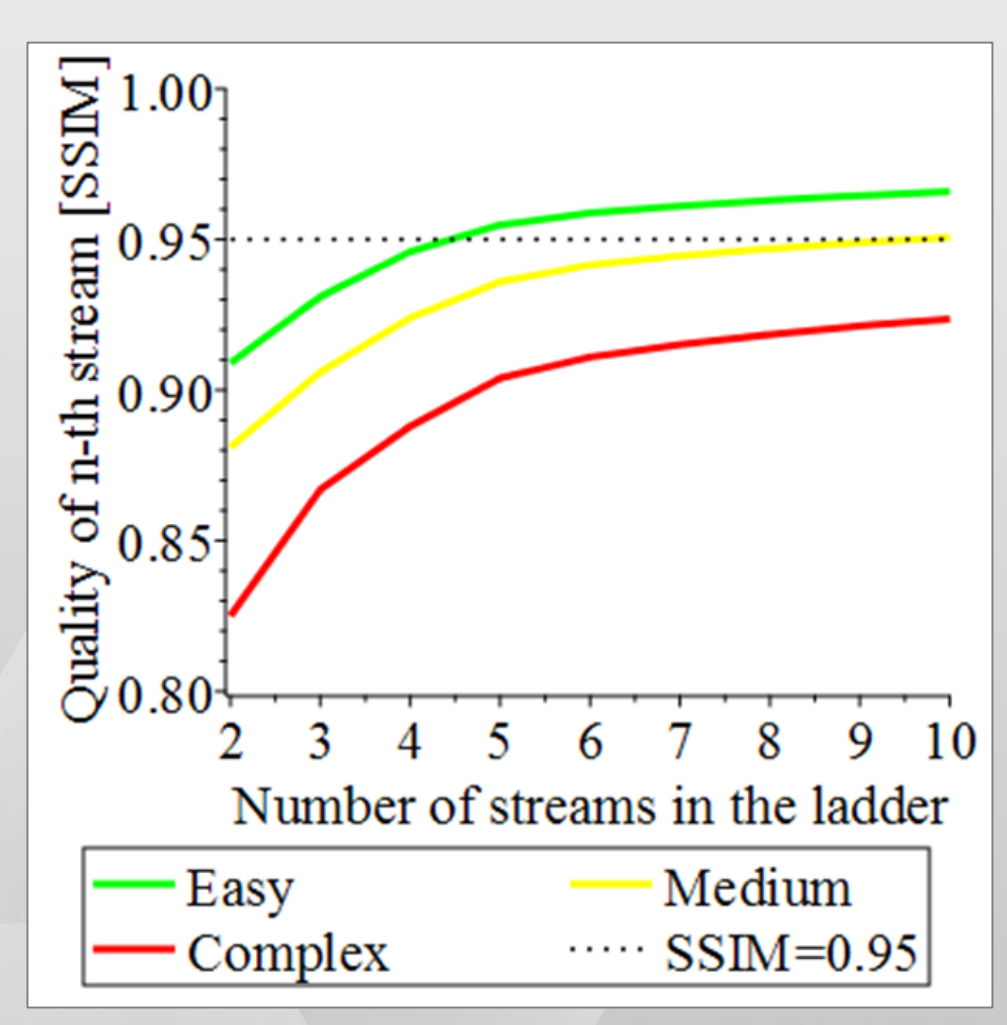

encoded with much fewer renditions! for "complex" content as well.

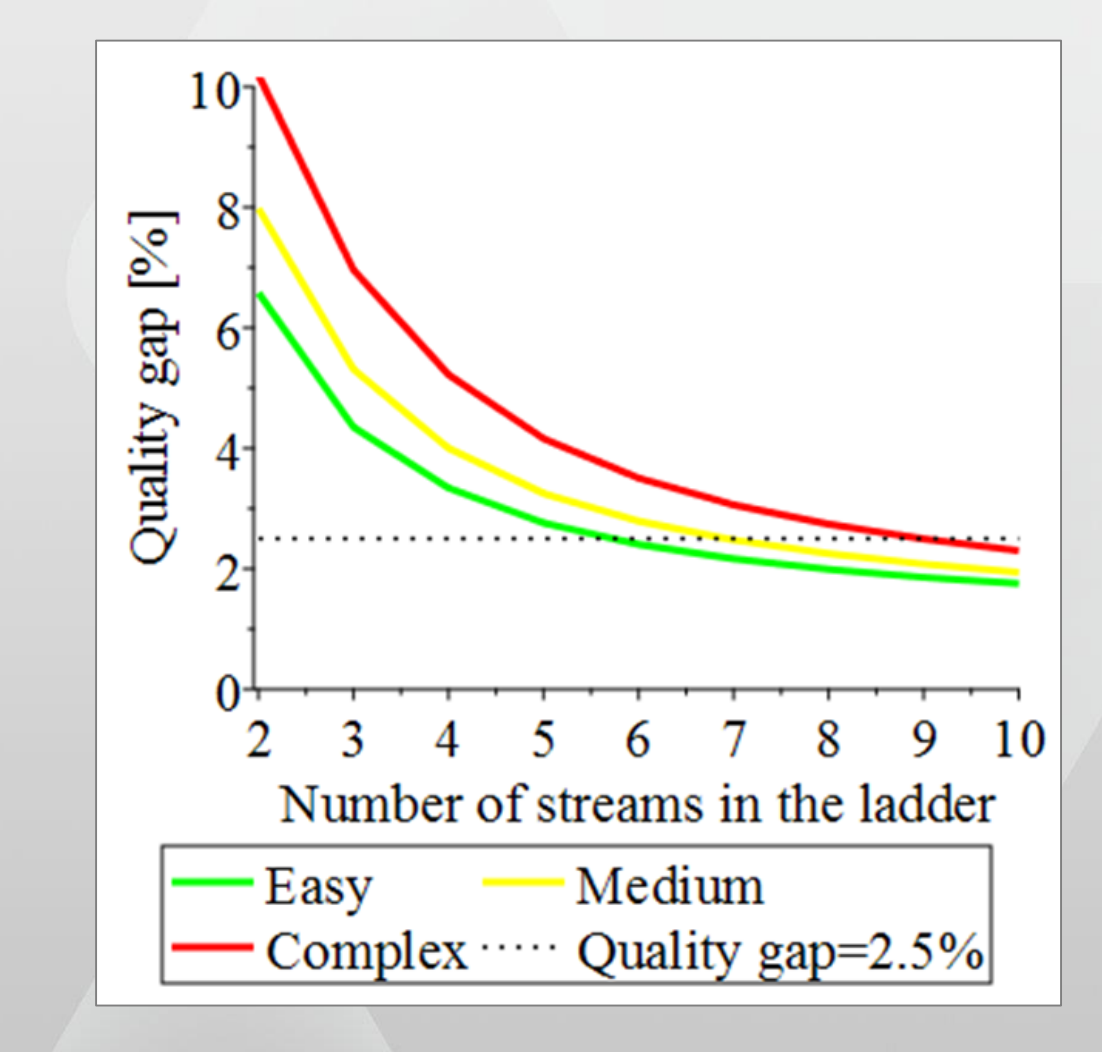

## Sufficient number of encoding points

 $R_n, p$ )

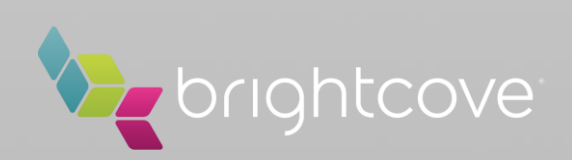

As shown earlier, given quality-rate function  $Q(R)$ , information about network  $p(R)$ , and client model, we can define the problem of design of encoding ladder as problem of **maximizing average quality delivered to the clients**:

$$
\overline{Q}(R_1^*, \dots, R_n^*, p) = \max_{\substack{R_{\min} < R_1 \leq \dots \leq R_n \\ R_1 \leq R_{1,\max}}} \overline{Q}(R_1, \dots, R_n^*)
$$

In cases when average quality function  $\overline{Q}(R_1, ..., R_n, p)$  is differentiable w.r.t.  $R_1, ..., R_n$  this problem is well known and can be solved by using existing numerical optimization techniques, such as **sequential quadratic programming**.

This problem clearly belongs to a class of **non-linear constrained optimization problems.**

Further more, by using additional limits for quality of top rendition  $Q(R_n)$ , as well as quality gap  $\xi(R_1, ..., R_n, p)$  we can also bound the number of encoding points such that overall performance stays close to optimal.

In other words, the problem optimal design of encoding profiles is now fully defined.

## Quick summary

11 Copyright © 2018 Brightcove, Inc. All Rights Reserved.

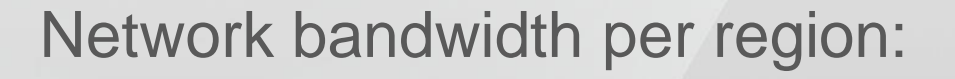

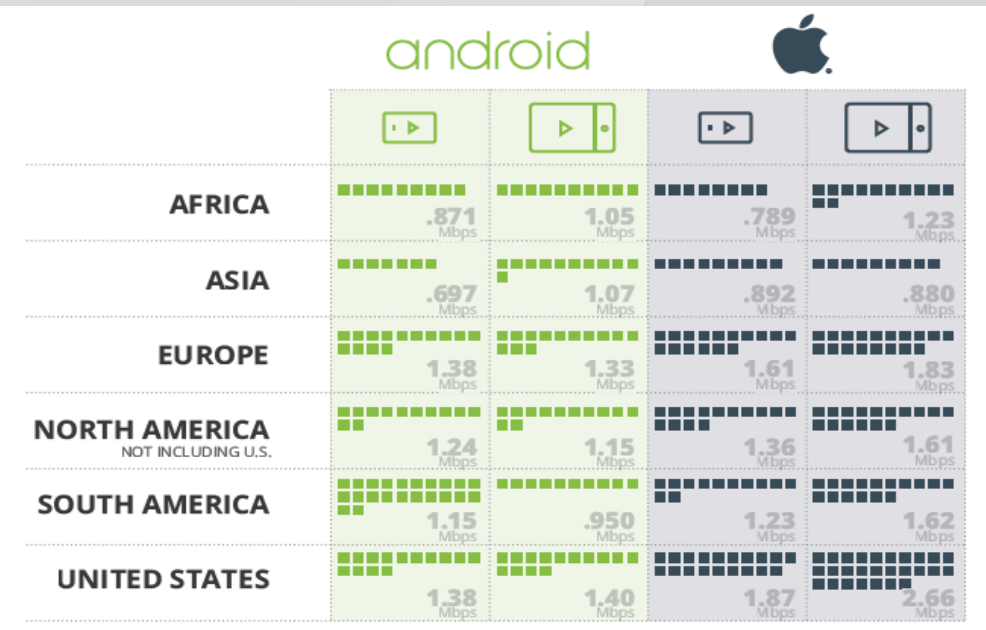

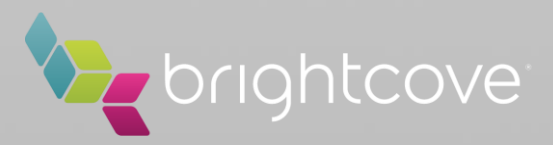

 $=100Kbps$ 

Yes, the basic objective of ABR was to enable continuous playback if bandwidth is unknown or changing No: each operator **knows a lot** about its networks and users, and not using such statistics for improving quality of service is a crime! Especially for live events or services with known geographic distribution of users.

## Why use network statistics?

Q: Isn't it the case that the whole purpose of ABR streaming is to enable operation regardless of network characteristics?

### A: Yes, and No.

Examples of well-known networks- and usage- related phenomena:

Changes of network traffic: Changes of usage of devices/screens: Network bandwidth per region:

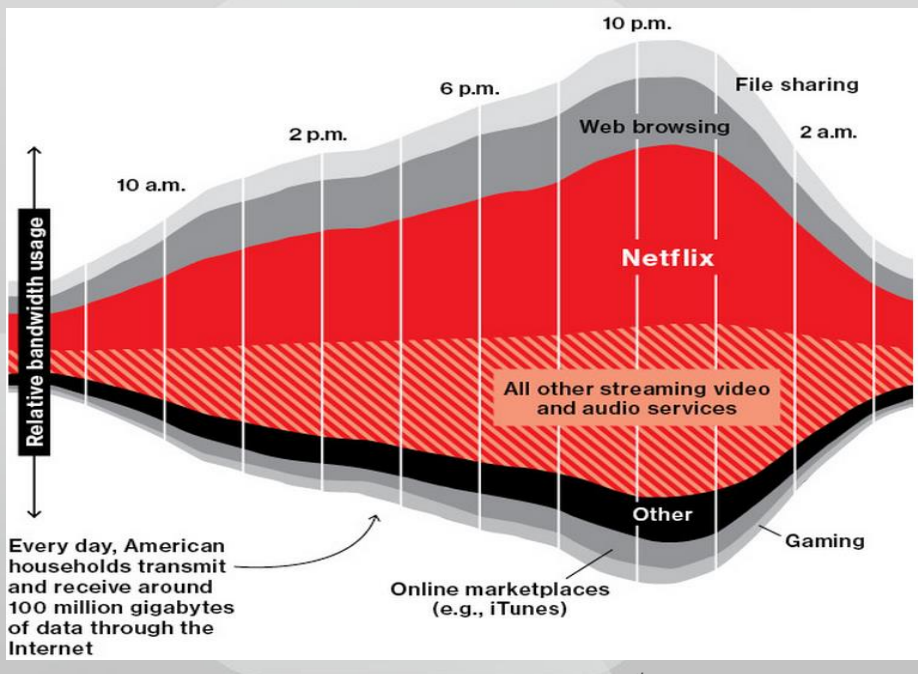

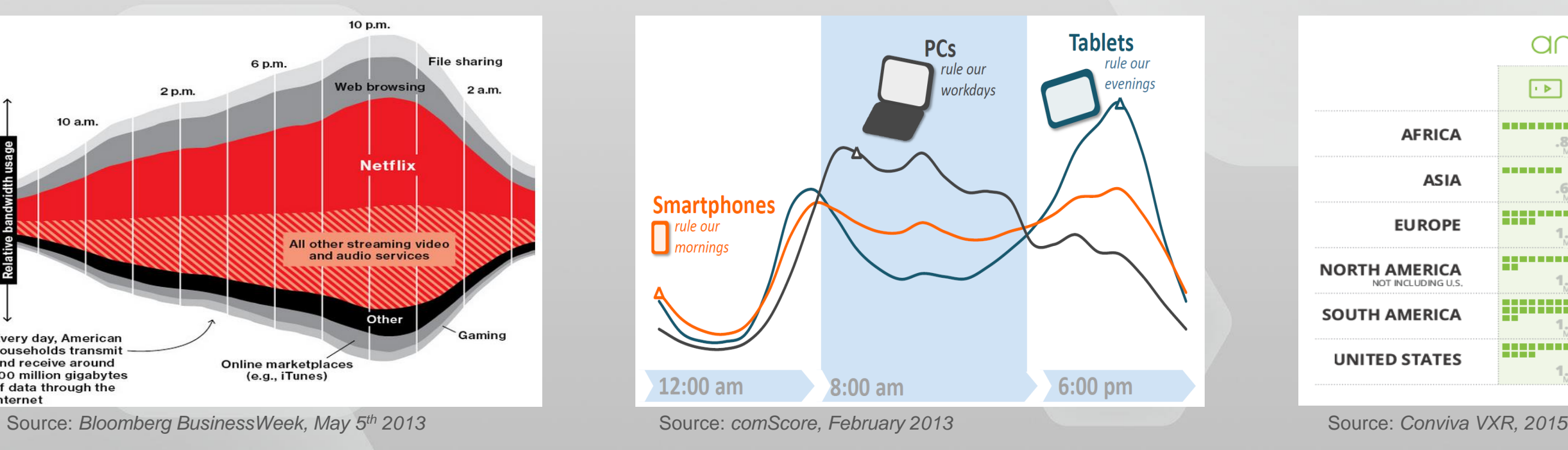

Given:

 $R_1, ..., R_n$  – list of ladder bitrates,

 $Q(R)$  – quality-rate function,

 $p(R)$  – network PDF, and

 $R_{selected}(B) = f(B, R_1, ..., R_n, p)$  – client model

We can compute probabilities of loading of each stream, and subsequently define and analyze average performance parameters of the streaming system. Average behavior of streaming system becomes fully characterized.

 $R_{selected}(B) \rightarrow f(B, R_1, ..., R_n, p)$  (pr.) so most results will hold.

Moreover, for **any client**, we may expect that

Generalizations to configurations with multiple networks, devices, codecs, resolutions, etc. are also easily derivable.

# Generalizations and extensions

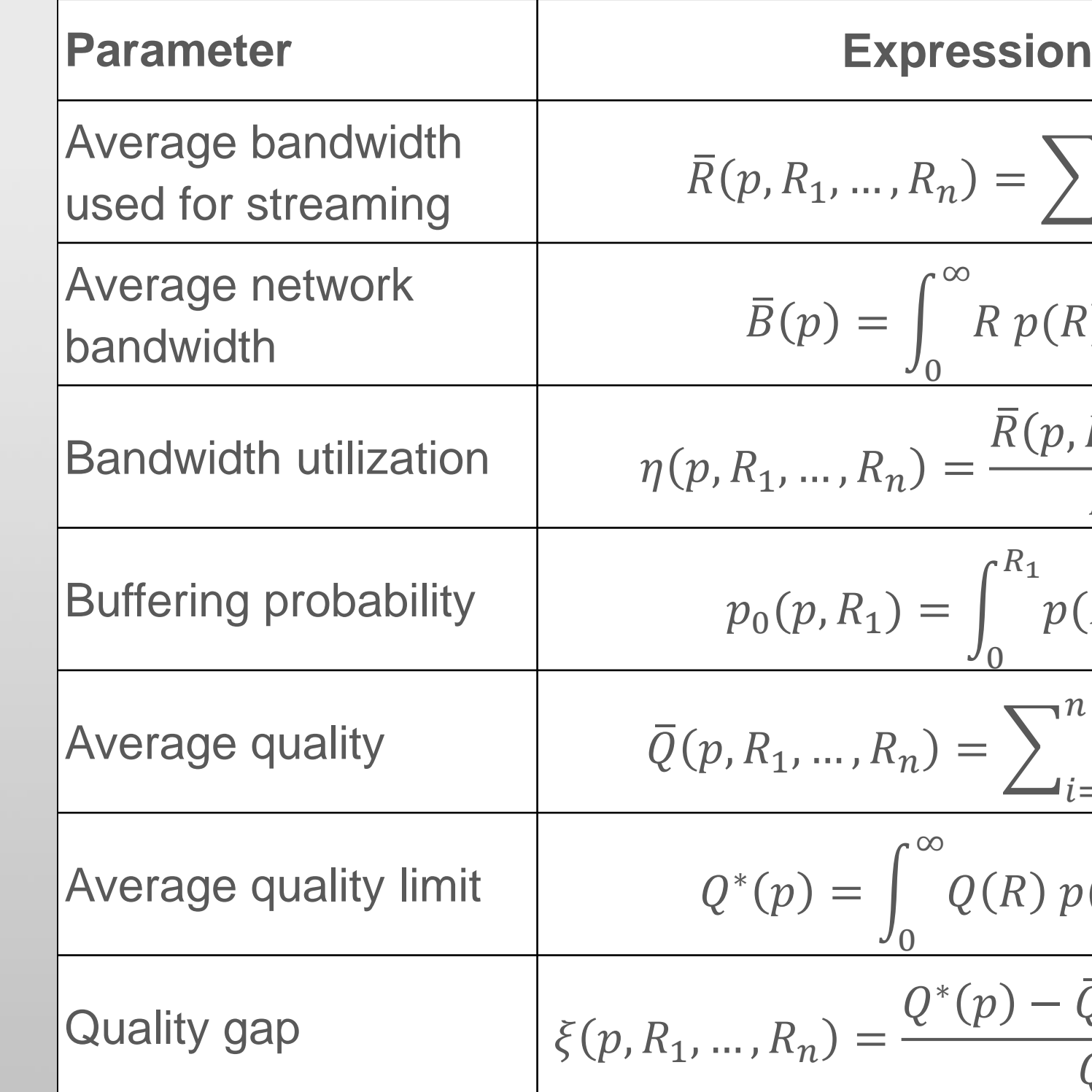

| Parameter             | Expression                                                                        |
|-----------------------|-----------------------------------------------------------------------------------|
| Average bandwidth     | $\overline{R}(p, R_1, ..., R_n) = \sum_{i=1}^{n} p_i R_i$                         |
| Average network       | $\overline{B}(p) = \int_0^\infty R p(R) \, dR$                                    |
| Bandwidth             | Bandwidth                                                                         |
| Bandwidth utilization | $\eta(p, R_1, ..., R_n) = \frac{\overline{R}(p, R_1, ..., R_n)}{\overline{B}(p)}$ |
| Buffering probability | $p_0(p, R_1) = \int_0^{R_1} p(R) \, dR$                                           |
| Average quality       | $\overline{Q}(p, R_1, ..., R_n) = \sum_{i=1}^{n} p_i Q(R_i)$                      |
| Average quality limit | $Q^*(p) = \int_0^\infty Q(R) p(R) \, dR$                                          |
| Quality gap           | $\xi(p, R_1, ..., R_n) = \frac{Q^*(p) - \overline{Q}(p, R_1, ..., R_n)}{Q^*(p)}$  |

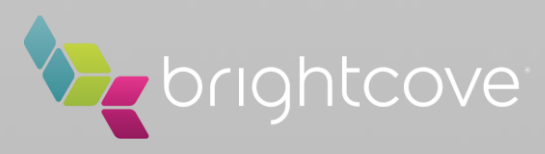

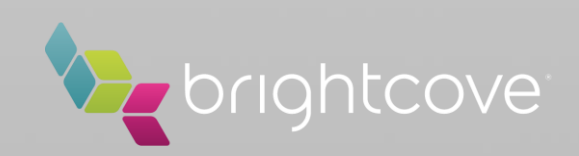

**Contact:** Yuriy Reznik Brightcove, Inc [yreznik@brightcove.com](mailto:yreznik@brightcove.com)

## Thank you!